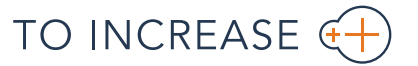

**EACTSHEET** 

## Quality Management for Microsoft Dynamics NAV

Every company requires some sort of measurement of their processes in order to review how effective and efficient these processes are so they can say something about the quality of their business. Quality Management can be applied in many situations as per the examples below:

- $\rightarrow$  Quality samples in purchasing, production, assembly Determine a sample size and inspect sample as per specification.
- $\rightarrow$  Process registrations Record values at specified points in a process. Collect user inputs.
- $\rightarrow$  Inspection check lists As part of a maintenance plan
- $\rightarrow$  Issue registration

Create an issue from a project or following on the registration of a customer complaint.

The process starts with defining a Measurement Template which is linked to a specific table. In this template the "snapshot" fields are defined. The Question Set (Profile) with the questions and answers for the check sheet is created as well as the Sample Method. In the process a trigger is inserted to create the check sheet from the measurement template and calculate the actual Sample size as per the Sample method. The check sheet is completed by the user and in the process a check is made if the check sheet is complete as well as the measurement result (Approve / Reject). The measurement is registered to be used in future ratings and reports. Process specific follow-up actions are available.

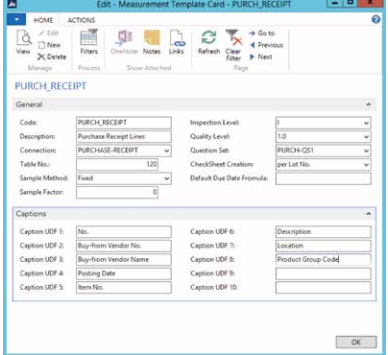

*The Measurement template for the Purchase receipt*

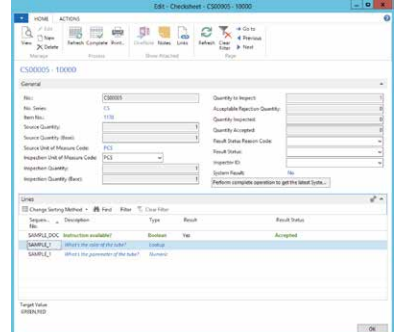

*The check sheet for a receipt of 10 pcs, resulting in a sample size of 1*

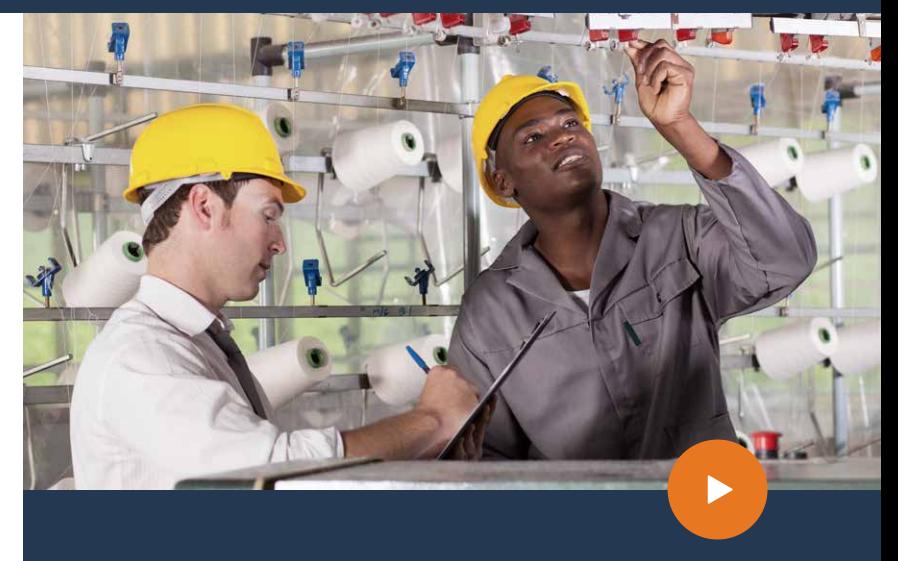

## Benefits

- Flexible and all-round solution. Define a measurement  $\rightarrow$ on any table in Dynamics NAV, tailor check sheets to your business process.
- $\rightarrow$  Automatically determine sample size. Calculation based on the Acceptable Quality Levels method where the results of the sample inspection is applied to the complete lot.
- $\rightarrow$  Measurement registration for future analysis. When complete a measurement is registered to build a history for future analysis.
- User definable check sheets. Create Questions and  $\rightarrow$ Answers to be completed at measurement time. Set target values to determine Accepted or Rejected.
- $\rightarrow$  Automatic data snapshots. Use Business Integration Solutions to make snapshots of the data at measurement time.

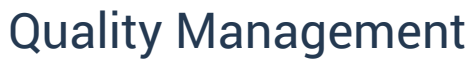

for Microsoft Dynamics NAV

## Features

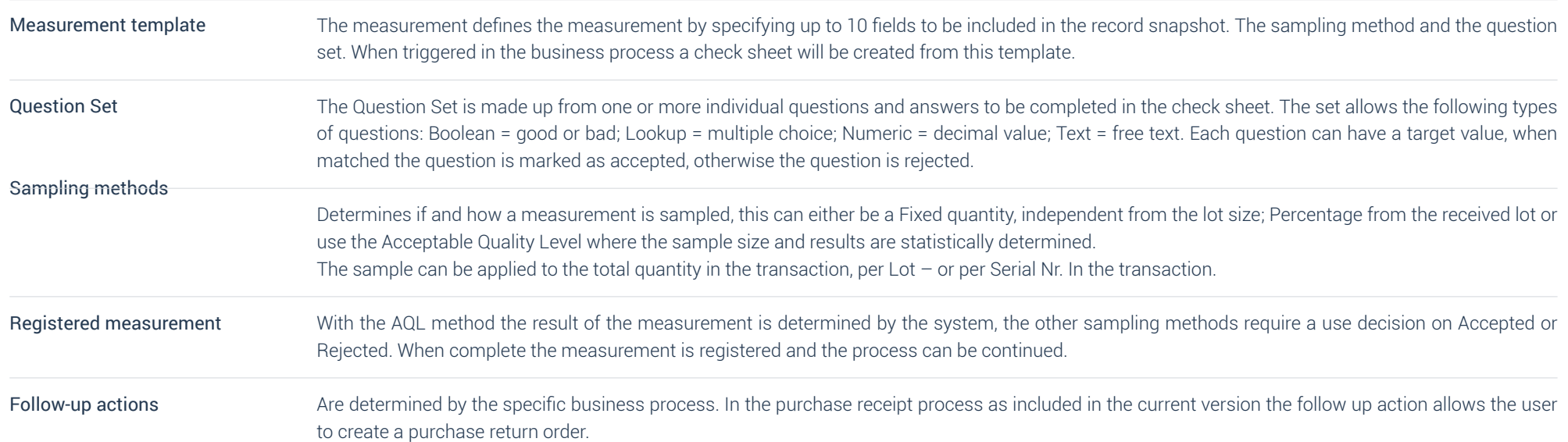